# **Практическая работа №8**

### **Составление программ циклической структуры. Оператор цикла while.**

Цель работы: научиться создавать, вводить в компьютер, выполнять и исправлять простейшие программы с циклическим оператором.

Норма времени: 2 часа.

Оборудование: персональный компьютер, Visual Studio 2019.

#### **Ход работы**

Оператор цикла while предназначен для организации циклического процесса, в котором выполнение каждой следующей итерации определяется на основе истинности некоторого условия. Оператор цикла while еще называют оператором цикла с предусловием.

Общая форма оператора цикла while следующая:

while (*условие*) *оператор*;

*здесь*

 *условие* – некоторое условие согласно синтаксису языка C#. Инструкция *оператор* выполняется до тех пор, пока значение *условие* = true. Как только значение *условие* становится равным false, то циклический процесс прекращается и выполняются следующие после while операторы;

 *оператор* – один или несколько операторов. Если в цикле while нужно выполнить несколько операторов одновременно, то эти операторы берутся в фигурные скобки **{ }**.

Тело цикла (*оператор*) выполняется, пока значение *условие* есть истинным (true). Оператор цикла должен быть организован таким образом, чтобы в конечном счете значение условия стало равно false. Иначе, программа «зависнет», так как выйдет бесконечный цикл.

Общая форма оператора цикла while, в котором выполняются несколько (два и более) операторов имеет следующий вид

```
while (условие)
{
    оператор1;
     оператор2;
     ...
     операторN;
```
}

#### *Понятие вложенных циклов while*

Цикл while может быть вложенным в другие конструкции. Этими конструкциями могут быть:

- циклы for, while, do…while;
- оператор условного перехода if;
- оператор выбора switch.

Количество уровней вложения, в которых может использоваться цикл while, есть неограниченным.

### *Схема оператора while*

На рисунке 1 изображена схема оператора while. Как видно из схемы, сначала происходит проверка условия. Если значение условия равно True, то выполняется тело цикла. Выход из циклического процесса происходит в случае, если значение условия становится равно False.

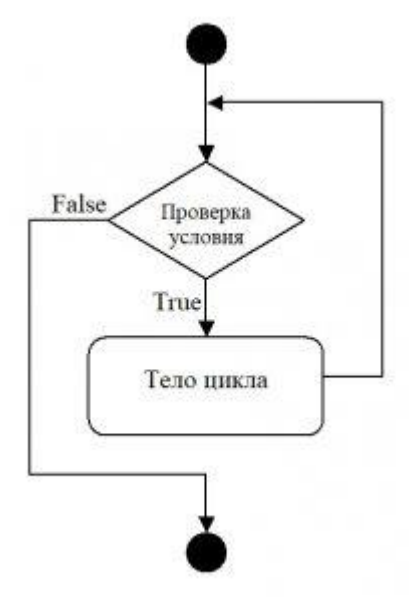

Рисунок 1. Схема оператора while

### *Примеры решения задач с оператором цикла while*

#### **Вывод результатов вычисления в цикле**

**Условие задачи.** Получить таблицу температур по Цельсию *tc* от -50 до +50 градусов а также их эквивалентов по шкале Фаренгейта *tf*, используя соотношение

$$
t_f = \frac{9}{5}t_c + 32
$$

**Решение.** Текст программы решения данной задачи для приложения типа Console Application, с использованием цикла while, следующий

```
using System;
using System.Collections.Generic;
using System.Linq;
using System.Text;
namespace ConsoleApplication3
{
    class Program
\{ static void Main(string[] args)
 {
             // шкала температур Цельсий => Фаренгейт
             int tc; // текущее значение температуры по Цельсию
             double tf; // значение температуры по Фаренгейту
```

```
tc = -50;Console. WriteLine ("Шкала температур: Цельсий -
Фаренгейт");
              while (tc \leq 50)\sqrt{ }tf = 9.0 / 5.0 * tc + 32;
                   tc++;Console. WriteLine ("\{0\} C => \{1\} F", tc, tf);
              \}\}\rightarrow\left\{ \right.
```
Пример цикла while, вложенным в оператор выбора switch. В зависимости от значения переменной а, выбирается соответствующий вариант нахождения суммы:

• если a=1, то вычисляется  $s = 5+10+...+100$ ;

- если  $a=2$ , то вычисляется  $s = 5+10+...+20$ ;
- если  $a=3$ , то вычисляется  $s = 5+10$ ;
- иначе вычисляется  $s=100$ .

Программный код приложения типа Console Application, решающий данную задачу следующий:

```
using System;
using System. Collections. Generic;
using System. Ling;
using System. Text;
namespace ConsoleApplication3
\left\{ \right.class Program
     \left\{ \right.static void Main (string [] args)
          \left\{ \right.int a:
               int s = 0;
               int i;
               a = 7;// выбор алгоритма решения задачи в зависимости от значения а
               switch (a)
               \left\{ \right.case 1:
                         i = 0;while (i < 100)\{i = i + 5;
                             s = s + i;\rightarrowbreak;
                    case 2:
```

```
i = 0;while (i < 20)\left\{ \right.i = i + 5;s = s + i;\rightarrowbreak;
                     case 3:
                          i = 0;while (i < 10)\{i = i + 5;
                                s = s + i;\rightarrowbreak;
                     default:
                          s = 100;break:
                \}Console. WriteLine ("s = \{0\}", s);
          \}\rightarrow\}
```
В результате выполнения вышеприведенного кода, на экран будет выведен результат

```
s = 100
```
Выполнить залание: Написать программу вывода на экран следующей информации с использованием цикла while:

1. Выведите последовательность  $3 5 7 9 ... 21$  (от  $3 \text{ do } 21 \text{ c } \text{ marom} = 2$ ).

2. Выведите последовательность 15 12 9 6 3 0 (от 15 до 0 с шагом = -3).

3. Вычислите умножение 2-значных четных чисел в интервале  $[10;20]$  (10  $*$  12  $* 14 * 16 * 18 * 20$ .

4. Вводятся 5 вещественных чисел. Вычислите сложение введенных чисел.

5. Найти среднее арифметическое всех целых чисел от 1 до 1000.

6. Найти среднее арифметическое **BCCX** целых чисел **OT** 100 до b (значение b вводится с клавиатуры; •≥100);

арифметическое 200 7. Найти среднее **BCCX** целых чисел от а до (значение а вводится с клавиатуры; «≤200);

8. Найти среднее арифметическое **BCCX** нелых чисел от а до b (значения а и b вводятся с клавиатуры; b≥a);

9. Найти сумму квадратов всех целых чисел от а до 50 (значение а вводится с КЛавиатуры: 0≤α≤50);

10. Найти сумму квадратов всех целых чисел от 1 до n (значение n вводится с клавиатуры: 1≤n ≤100);

11. Найти сумму квадратов всех целых чисел от а до b (значения а и b вводятся с клавиатуры; b≥a);

12. Дано натуральное число n. Напечатать разложение этого числа на простые множители. Реализовать вариант каждый простой множитель должен быть напечатан один раз;

13. Дано натуральное число n. Напечатать разложение этого числа на простые множители. Реализовать вариант каждый простой множитель должен быть напечатан столько раз сколько раз он входит в разложение.

## **Контрольные вопросы:**

- 1. Что нужно сделать, чтобы циклически выполнялись несколько операторов?
- 2. Когда проверяется истинность выражения в операторе цикла repeat?
- 3. Верно ли, что истинность выражения в цикле repeat является условием окончания цикла?
- 4. Верно ли, что цикл с параметром применяется в тех случаях, когда заранее известно число повторений?
- 5. Могут ли внутренний и внешний циклы быть циклами разных видов?
- 6. Когда проверяется истинность выражения в цикле while?